# **RICM 4**

### **HMUL8R6B: Acces et recherche d'information. ` 2023-2024**

#### **Modeles de recherche & mesures d' ` evaluation ´**

**Philippe Mulhem & Massih-Reza Amini**

Universite Joseph Fourier ´ Laboratoire d'Informatique de Grenoble <Philippe.Mulhem@imag.fr> https://hmul8r6b.imag.fr/doku.php

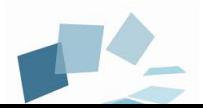

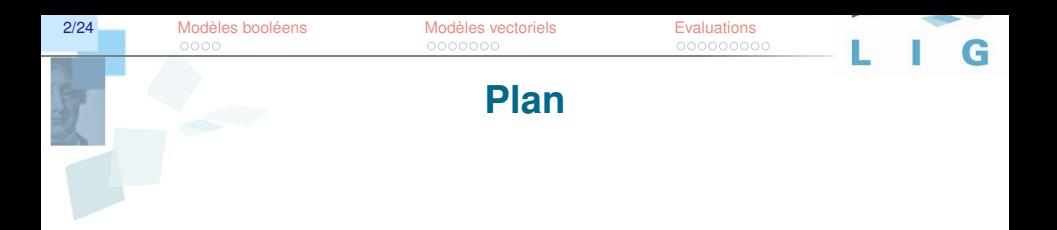

#### Modèles standard de recherche

 $\Box$  Evaluation

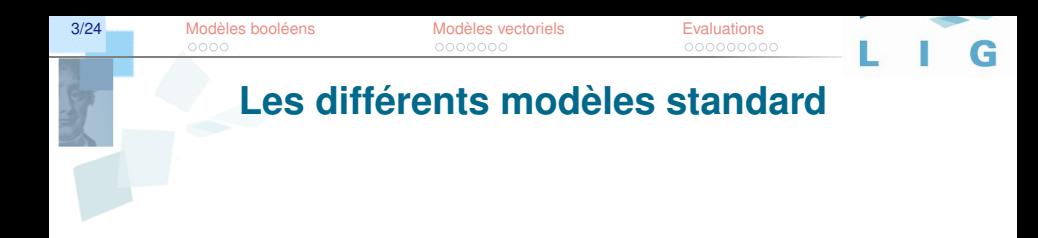

- $\Box$  Modèle booléen
- Modèle vectoriel
- □ Modèles probabilistes (non-vus ici)

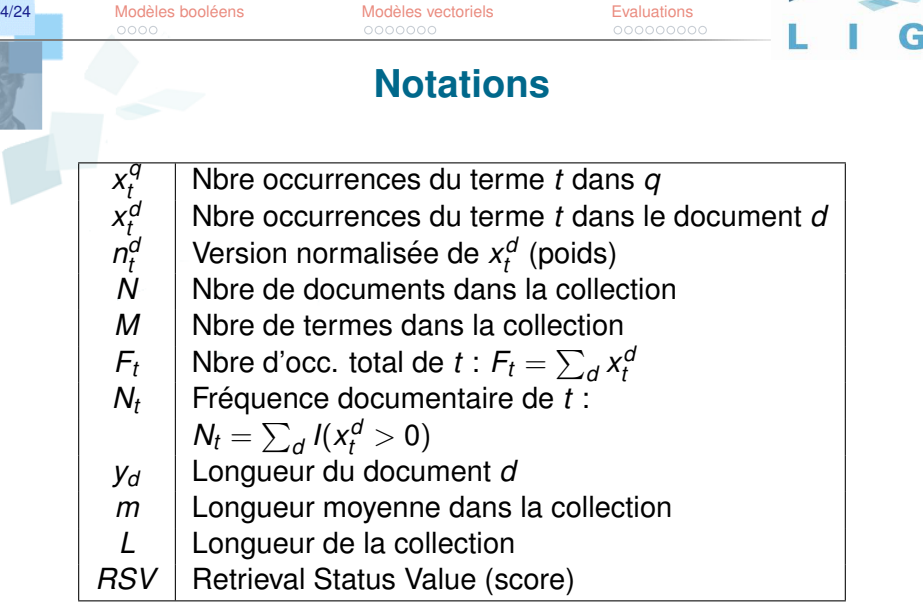

**ARANT** 

<span id="page-4-0"></span>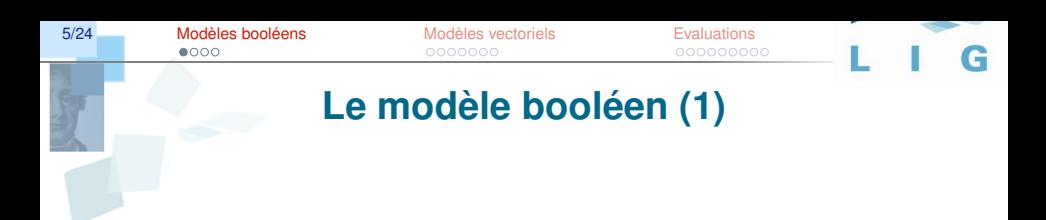

Modèle simple fondé sur la théorie des ensembles et l'algèbre de Boole, caractérisé par :

- Des poids binaires (présence/absence)
- Des requêtes qui sont des expressions booléennes
- $\Box$  Une pertinence binaire
- □ Pertinence système : satisfaction de la requête booléenne

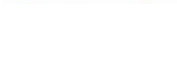

### **Le modèle booléen (2)**

### **Exemple**

*q* = programmation  $\land$  langage  $\land$  (C  $\lor$  java) (dnf :  $q = \text{[prog.} \land \text{lang.} \land \text{C} \lor \text{[prog.} \land \text{lang.} \land \text{java} \text{]}$ ) *qc*<sup>1</sup> = {"*prog*.", "*lang*.", "*C*"}, *qc*<sup>2</sup> = {"*prog*.", "*lang*.", "*java*"}

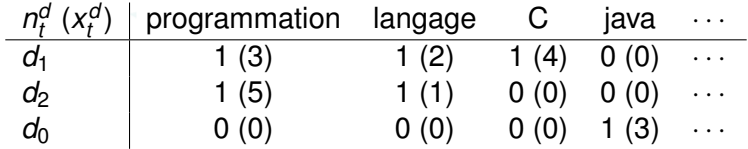

**Score de pertinence**  $\mathcal{RSV}(d_j, q) = 1$  si  $\exists q_{cc} \in q_{\textit{dnf}}$  tq  $\forall t, n_t^d = n_t^{\textit{qcc}}$  $t^{qcc}$  ; 0 sinon  $7/24$ 

Modèles vectoriels

**Evaluations** 

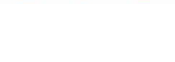

# Le modèle booléen (3)

#### **Considérations algorithmiques**

Quand la matrice documents-termes est creuse (lignes et colonnes), utiliser un fichier inverse pour sélectionner le sous-ensemble des documents qui ont un score de pertinence non nul avec la requête (sélection rapidement réalisée). Le score de pertinence n'est alors calculé que sur les documents de ce sous-ensemble (généralisation à d'autres types de score).

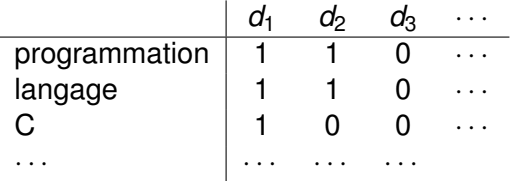

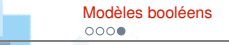

 $8/24$ 

Modèles vectoriels

**Evaluations** 

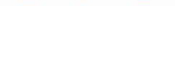

### Le modèle booléen (4)

#### Avantages et désavantages

 $+$  Facile à développer

- Pertinence binaire ne permet pas de tenir compte des recouvrements thématiques partiels

- Passage d'une besoin d'information à une expression booléenne

Remarque À la base de beaucoup de systèmes commerciaux

# Le modèle vectoriel (1)

<span id="page-8-0"></span>Revient sur deux défauts majeurs du modèle booléen : des poids et une pertinence binaires Il est caractérisé par :

- $\Box$  Des poids positifs pour chaque terme dans chaque document
- □ Mais aussi des poids positifs pour les termes de la requête
- □ Une représentation vectorielle des documents et des requêtes

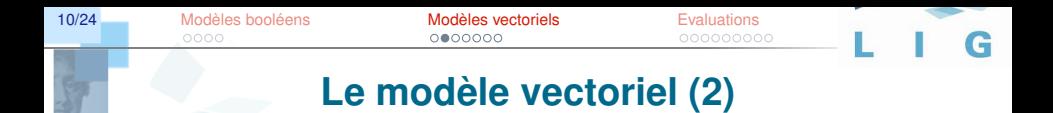

On considère donc que les documents et les requêtes sont des vecteurs dans un espace vectoriel de dimension *M* dont les axes correspondent aux termes de la collection

**Similarité** Cosinus de l'angle entre les deux vecteurs

$$
RSV(d,q) = \frac{\sum_t n_t^q n_t^q}{\sqrt{\sum_t (n_t^q)^2} \sqrt{\sum_t (n_t^q)^2}}
$$
 on a  $n_t^q = w_{id}$ 

**Propriété** Le cosinus est maximal lorsque document et requête contiennent exactement les mêmes termes, dans les mêmes proportions ; minimal lorsqu'ils n'ont aucun terme en commun (*degre de similarit ´ e´*)

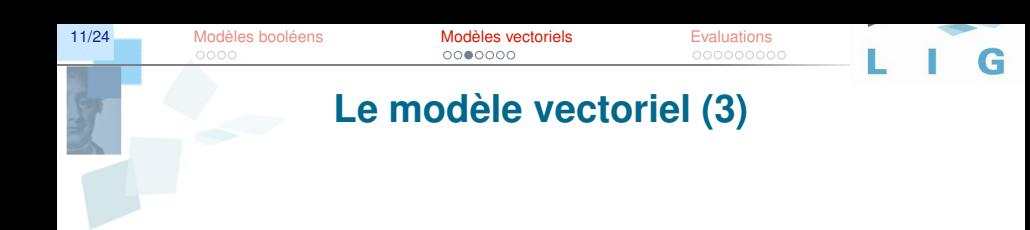

**Calcul des poids** d'un terme t :

 $\rightarrow$  Pour les termes du document :  $n^d_t = w_{i d}$ 

 $\rightarrow$  Pour les termes de la requête :  $n^q_t = \textit{tf}_{t_i, q} \times \textit{idf}_{t_i}$ avec *idf<sub>t;</sub> calculé sur le corpus.* 

### **Le modele vectoriel (4) `**

#### **Traitement de requête avec index inversé :**

- □ Requête q =  $\{n_r^q\}$  $\binom{q}{t_1} \ldots \binom{q}{t_M}$
- $\square$  On garde les *ti* tels que  $n^q_{t\!i}\neq 0$
- ❑ Boucle sur ces *ti* et sur les *dj* (indice j sur les docs) :

□ ligne\_res[j] += 
$$
n_i^{dj} * n_i^q
$$

*l*igne<sub>-</sub>res[j] += *n'ii ∗ n'i*<br>(par utilisation des lignes de l'index inversé)

- Calcul final : ligne\_res[j] = *ligne\_res*[*j*]/(||*dj*||  $*$  ||*q*||)
- Tri des résultats par ordre décroissant, filtrage et affichage

13/24

**Evaluations** 

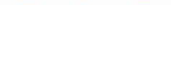

# Le modèle vectoriel (5)

#### Avantages et désavantages

+ Schémas de pondération permettant de prendre en compte différentes propriétés des index

+ Un appariement partiel qui permet de retrouver les documents qui répondent en partie à la requête

+ Un ordre total sur les documents qui permet de distinguer les documents qui abordent pleinement les thèmes de la requête de ceux qui ne les abordent que marginalement

- Difficulté d'aller plus avant dans le cadre vectoriel (modèle relativement simple)

Complexité : comme le modèle booléen, linéaire sur le nombre de documents qui contiennent les termes de la requête (similarité requête-document plus coûteuse)

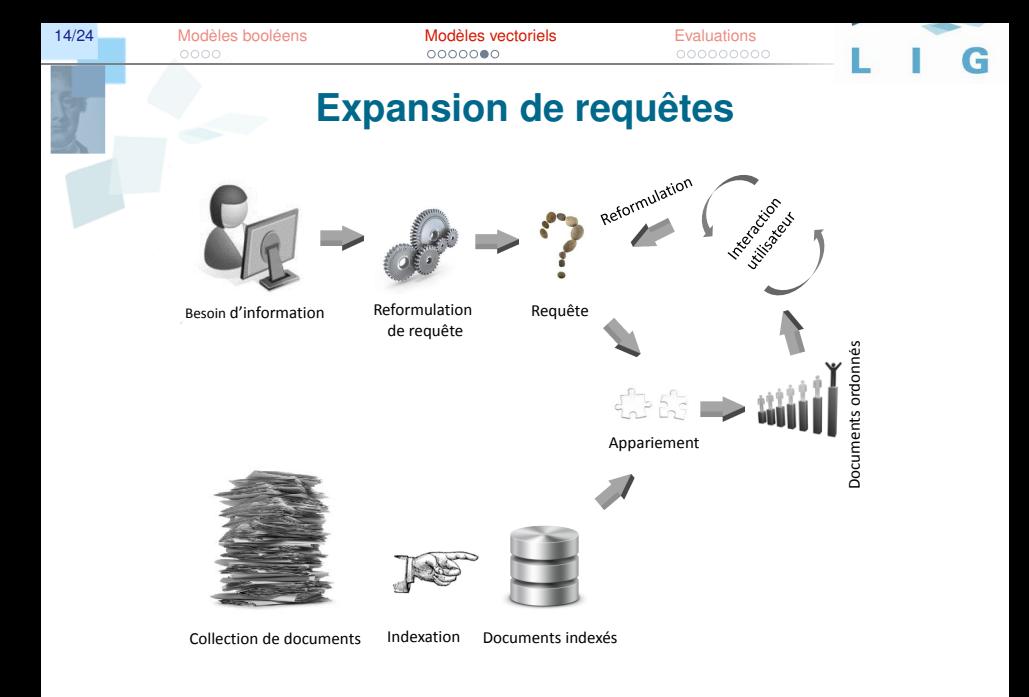

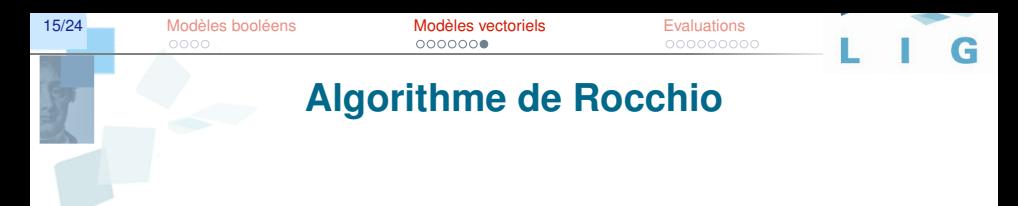

□ La formule de Rocchio consiste alors à enrichir la requête initiale  $q_0$  avec les termes de la requête  $q^\star$ , cet enrichissement étant contrôlé par des poids qui peuvent être réglés automatiquement (ou manuellement) sur de nouvelles collections:

$$
\textbf{q}^{\text{new}} = \alpha \textbf{q}_0 + \beta \frac{1}{||\mathcal{D}_p||} \sum_{d \in \mathcal{D}_p} \textbf{d} - \gamma \frac{1}{||\mathcal{D}_{np}||} \sum_{d' \in \mathcal{D}_{np}} \textbf{d}'
$$

avec  $\alpha$ ,  $\beta$  et  $\gamma$  des réels positifs ou nuls (typiquement 1, 0.6, 0.4).

❑ On utilise aussi les cas avec uniquement des documents positif, sans la derniere ` partie de la formule avec  $\gamma$ .

<span id="page-15-0"></span>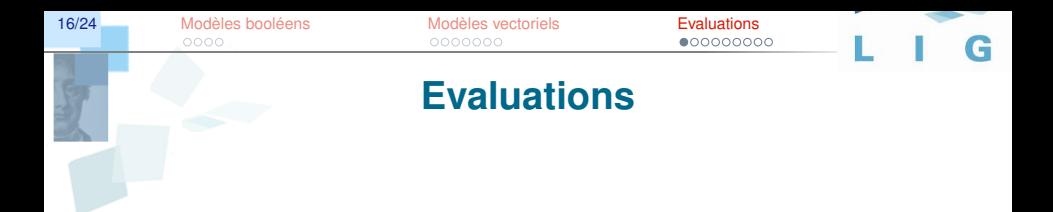

### Un élément fondamental en recherche d'information : comment évaluer la qualité d'un système

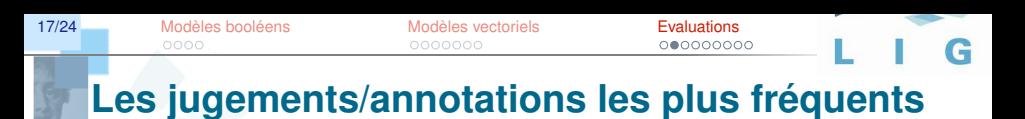

- $\Box$  Jugements binaires : ce document est pertinent (1) ou non (0) pour cette requête
- $\Box$  Jugements multi-valués :  $Partial > Excellent > Bon > Correct > Mauvais$
- $\Box$  Paires de préférence : document  $d_A$  plus pertinent que document  $d_B$  pour cette requête

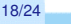

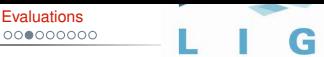

# Mesures d'évaluations, jugements binaires

Les deux mesures d'évaluation les plus utilisées en RI sont le rappel et la précision:

Nore de documents pertinents retournés par le système  $Rappel =$ Nbre de documents pertinents

Nbre de documents pertinents retournés par le système Precision Nbre de documents retournés

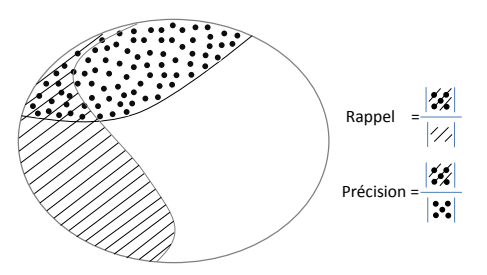

Documents nertinents: // Documents retournés

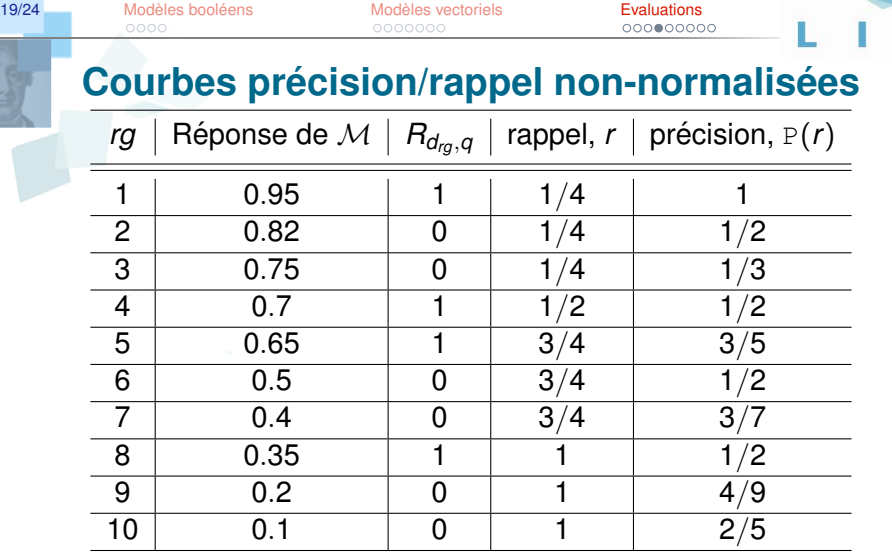

Table: Mesures de *rappel* et de *précision* sur un ensemble de 10 documents ordonnés d'après la réponse d'un moteur de recherche  $M$  pour une requête fictive  $q$  ayant 4 documents pertinents.

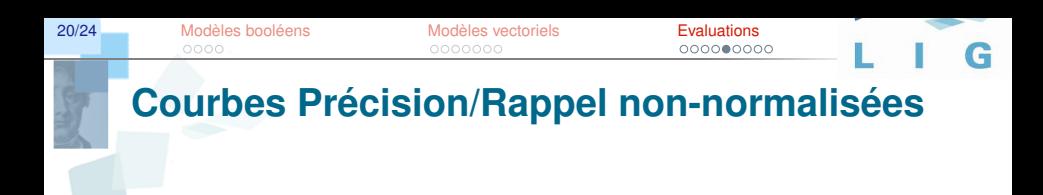

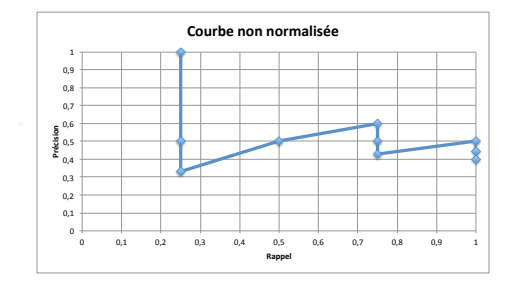

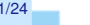

**21/24 Modèles booléens Modèles vectoriels [Evaluations](#page-15-0) Concernent Evaluations**<br> **Evaluations** cooperne concerned concerned concerned concerned concerned concerned concerned concerned concerned concerned concerned concerned

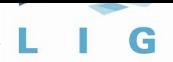

### **Courbes précision/rappel normalisées**

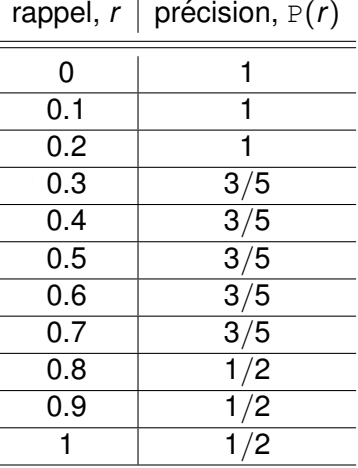

**Table:** Tableau normalisé : 1. on fixe R dans 0, 0,1, ... 0,9, 1 ; 2. on sélectionne les lignes non-normalisées avec  $r > R$ ; 3. on sélectionne la P(r) max.

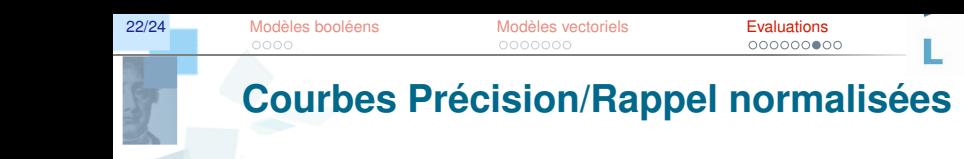

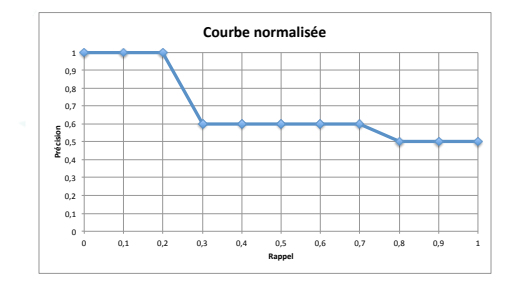

G

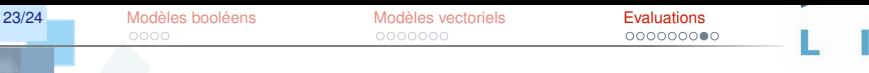

**Courbes Précision/Rappel normalisées** 

Pour évaluer un système

- □ Un ensemble de requêtes  $q_i$  (50+)
- □ On fait la moyenne, pour toutes les requêtes, des tableaux normalisés, valeur de rappel par valeur de rappel, pour obtenir un seul tableau normalisé qui synthétise la qualité du système.

24/24 [Modeles bool](#page-4-0)eens [Modeles vectoriels](#page-8-0) **[Evaluations](#page-15-0)** 

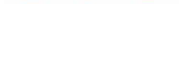

### **D'autres mesures classiques**

□ La précision moyenne(Average Precision en anglais) d'un système de recherche  $M$  pour une requête  $q$  donnée, notée souvent *AveP*, est la moyenne des valeurs de précision des documents pertinents par rapport à *q* dans la liste ordonnée des réponses:

$$
AveP(q) = \frac{1}{n_+^q} \sum_{k=1}^N R_{d_k,q} \times \text{P@}k(q)
$$

où  $n_{+}^{q}$  est le nombre total de documents pertinents par rapport à  $q$ . Dans notre exemple AveP(q)=0,65.

❑ Mean Average Precision

$$
\mathit{MAP} = \frac{1}{|Q|} \sum_{j=1}^{|Q|} \mathit{AveP}(q_j)
$$